## [Environmental Modelling & Software 53 \(2014\) 154](http://dx.doi.org/10.1016/j.envsoft.2013.10.021)-[162](http://dx.doi.org/10.1016/j.envsoft.2013.10.021)

Contents lists available at ScienceDirect

# Environmental Modelling & Software

journal homepage: [www.elsevier.com/locate/envsoft](http://www.elsevier.com/locate/envsoft)

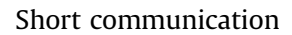

# Image time series processing for agriculture monitoring

Herman Eerens<sup>a</sup>, Dominique Haesen<sup>a</sup>, Felix Rembold <sup>b</sup>, Ferdinando Urbano b.\*, Carolien Tote<sup>a</sup>, Lieven Bydekerke<sup>a</sup>

<sup>a</sup> Vlaamse Instelling voor Technologisch Onderzoek (VITO), Boeretang 200, B-2400 Mol, Belgium <sup>b</sup> Joint Research Centre, European Commission, TP 266, 21027 Ispra, VA, Italy

## article info

Article history: Received 12 June 2013 Received in revised form 17 October 2013 Accepted 20 October 2013 Available online 27 December 2013

Keywords: Remote sensing Early warning Environmental monitoring Yield forecasting system Crop and vegetation monitoring

## ABSTRACT

Given strong year-to-year variability, increasing competition for natural resources, and climate change impacts on agriculture, monitoring global crop and natural vegetation conditions is highly relevant, particularly in food insecure areas. Data from remote sensing image series at high temporal and low spatial resolution can help to assist in this monitoring as they provide key information in near-real time over large areas. The SPIRITS software, presented in this paper, is a stand-alone toolbox developed for environmental monitoring, particularly to produce clear and evidence-based information for crop production analysts and decision makers. It includes a large number of tools with the main aim of extracting vegetation indicators from image time series, estimating the potential impact of anomalies on crop production and sharing this information with different audiences. SPIRITS offers an integrated and flexible analysis environment with a user-friendly graphical interface, which allows sequential tasking and a high level of automation of processing chains. It is freely distributed for non-commercial use and extensively documented.

2013 The Authors. Published by Elsevier Ltd. Open access under [CC BY-NC-ND license.](http://creativecommons.org/licenses/by-nc-nd/3.0/)

# Software availability

Software name: SPIRITS (Software for the Processing and Interpretation of Remotely sensed Image Time Series) Developers: Herman Eerens, Dominique Haesen, Contact address: Boeretang 200, b-2400 Mol, Belgium ([herman.eerens@](mailto:herman.eerens@vito.be) [vito.be](mailto:herman.eerens@vito.be), [dominique.haesen@vito.be\)](mailto:dominique.haesen@vito.be) Year first official release: 2013 Hardware requirements: PC System requirements: Microsoft Windows (XP or later), Java (version 1.6 or higher) Program language: C, Java Program size: 240 MB Availability: <http://spirits.jrc.ec.europa.eu/>, [https://rs.vito.be/africa/](http://https://rs.vito.be/africa/en/software/Pages/Spirits.aspx) [en/software/Pages/Spirits.aspx](http://https://rs.vito.be/africa/en/software/Pages/Spirits.aspx) License: Free for non-commercial use

Documentation and support for users: Manual, tutorial with test data, training sessions

## Corresponding author. E-mail address: [ferdinando.urbano@ext.jrc.ec.europa.eu](mailto:ferdinando.urbano@ext.jrc.ec.europa.eu) (F. Urbano).

# 1. Introduction

The analysis of image time series, particularly those derived from remote sensing, is of increasing relevance for environmental monitoring (e.g. ocean, forests, fires, land use/land cover change, flooded areas, climate change, water bodies, ecology) over large areas, and vegetation and crop monitoring is no exception. In fact, agricultural production depends on a series of factors that are highly variable over space and time. The 2007/2008 food price crisis has brought back to the spotlight the impact of sudden changes in global crop production in a context of growing pressure on natural resources, increasing uncertainty linked to climatic change and high levels of vulnerability to food shortage in politically unstable areas such as the Sahel and the Horn of Africa [\(FAO,](#page-7-0) [2009](#page-7-0)). Remote sensing significantly contributes to agricultural production assessments thanks to its capacity to collect information over large areas and with a high temporal frequency ([Atzberger, 2013; Baruth et al., 2008; Zhao et al., 2013](#page-7-0)). Satellite data made available to users in a timely manner by sensors such as SPOT-Vegetation (VGT) (e.g., [Maisongrande et al., 2004\)](#page-7-0), Terra/Aqua MODIS (e.g., [Cracknell, 1997\)](#page-7-0), NOAA AVHRR (e.g., [Justice et al.,](#page-7-0) [1998](#page-7-0)), Metop AVHRR (e.g., [Eerens et al., 2009\)](#page-7-0) and Meteosat MVIRI/SEVIRI (e.g., [Fensholt et al., 2011](#page-7-0)) play a key role in assessing crop conditions in a qualitative manner and identifying potential production deficits at the end of the cropping season.

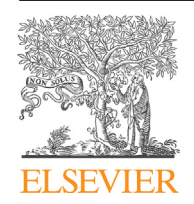

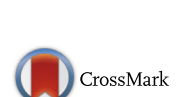

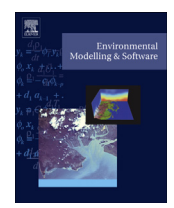

<sup>1364-8152 © 2013</sup> The Authors. Published by Elsevier Ltd. Open access under [CC BY-NC-ND license.](http://creativecommons.org/licenses/by-nc-nd/3.0/) <http://dx.doi.org/10.1016/j.envsoft.2013.10.021>

Methodologies have been constantly improved since the 1980's for using satellite derived biophysical indicators directly as proxy for crop yield [\(Tucker et al., 1980](#page-7-0)) or as inputs for quantitative crop growth and biomass estimation models [\(Baret et al., 1989; Delécolle](#page-7-0) [et al., 1992\)](#page-7-0). A review on this evolution has been published by [Rembold et al. \(2013\).](#page-7-0) However, to transform the data embedded in these images into useful information for decision support, analysts need a software environment able to manage in an integrated way both the spatial and temporal dimensions of the time series ([Rasinmäki, 2003](#page-7-0)).

Most of the available GIS and image processing software packages do not provide a complete range of built-in functionalities to handle time series of images [\(Babu et al., 2006](#page-7-0)), and are not optimized for the needs of the crop monitoring community. In the 1990's the Food and Agriculture Organization (FAO) developed the free WinDisp software ([http://www.fao.org/giews/english/](http://www.fao.org/giews/english/windisp/) [windisp/\)](http://www.fao.org/giews/english/windisp/), which marked a clear effort in this direction and became a widespread tool in developing countries. Unfortunately the development of WinDisp stopped in 2003 and the tool has become obsolete. Advanced crop monitoring analyses can be conducted with standard image processing software (e.g., IDRISI, [http://clarklabs.org/;](http://clarklabs.org/) ENVI, <http://www.exelisvis.com/>; GRASS, [http://grass.osgeo.org/,](http://grass.osgeo.org/) [Neteler et al., 2012\)](#page-7-0), statistical packages (e.g., MATLAB, [http://www.mathworks.it/;](http://www.mathworks.it/) R [http://www.r-project.](http://www.r-project.org/) [org/\)](http://www.r-project.org/) or spatial databases (e.g., PostgreSQL/PostGIS, [http://www.](http://www.postgresql.org/) [postgresql.org/,](http://www.postgresql.org/) <http://postgis.refractions.net/>). However, these tools are generic in nature and their use for advanced image time series processing requires specific programming skills, remote sensing knowledge and long program development efforts. Such capacities are not always available in institutions dealing with agricultural monitoring and early warning.

Some tools partially address the needs of the agricultural monitoring community, for instance the e-station ([http://estation.](http://estation.jrc.ec.europa.eu/) [jrc.ec.europa.eu/](http://estation.jrc.ec.europa.eu/), [Clerici et al., 2013](#page-7-0)), which focuses on African conditions, and other online platforms such as the Global Agriculture Monitoring (GLAM) ([Becker-Reshef et al., 2010](#page-7-0)), CropExplorer (<http://www.pecad.fas.usda.gov/cropexplorer/>), the MARS web viewer ([http://www.marsop.info/marsop3/\)](http://www.marsop.info/marsop3/) and the interpretation tools of the United States Geological Survey (USGS) portal ADDS (<http://earlywarning.usgs.gov/fews/>). All these tools are mainly designed to directly provide users with the standard outputs of remote sensing analyses such as Normalized Difference Vegetation Index (NDVI) ([Rouse et al., 1974](#page-7-0)) and rainfall status, anomaly maps and graphs of temporal profiles. However, they generally do not offer a flexible image processing environment that can be used by technicians and involved institutions to adapt the data analysis steps and generate additional and customized outputs.

Other online applications offer services related to image time series acquisition and processing, but they are designed for either very specific purposes (e.g., fires, [Díaz et al., 2013;](#page-7-0) habitats, [Dubois](#page-7-0) [et al., 2013\)](#page-7-0) or are typically generalised (e.g. visualization tools, [Blower et al., 2013](#page-7-0)).

The TIMESAT tool ([Jönsson and Eklundh, 2004](#page-7-0)) is quite flexible but it focuses on the extraction of phenological parameters and it lacks a graphical user interface. TimeStats [\(Udelhoven, 2011](#page-7-0)) offers some advanced tools for data mining in long-term remote sensing data archives but is mainly addressed to advanced users (i.e., remote sensing experts). Finally, gro-meteorological modelling packages such as GeoWRSI (FEWSNET, [http://chg.geog.ucsb.edu/](http://chg.geog.ucsb.edu/products/geowrsi/) [products/geowrsi/](http://chg.geog.ucsb.edu/products/geowrsi/)) and AGROMET-SHELL (FAO, [http://www.](http://www.hoefsloot.com/agrometshell.htm) [hoefsloot.com/agrometshell.htm](http://www.hoefsloot.com/agrometshell.htm)) also work with time series of raster data (mainly meteorological data) but they are not optimized for the processing of remote sensing imagery.

We can therefore conclude that none of the existing systems provides in one package the highly specific set of time series processing functions to assess crop and vegetation status, including temporal smoothing, detection of phenological stages, computation of long term averages and anomalies, classification based on vegetation seasonal performance, and production of the outputs traditionally used in crop monitoring bulletins (statistics, maps, graphs). For this reason, a flexible and user-friendly interface, targeting both national and international agriculture and food security experts, is highly desirable [\(Gommes et al., 2011\)](#page-7-0). There is a clear need for dedicated software with optimized functions to efficiently process and analyse large image archives. This is particularly relevant in view of imminent satellite constellations such as the European Space Agency's (ESA) Sentinel program [\(Petitjean et al.,](#page-7-0) [2012\)](#page-7-0), which will combine both high spatial and temporal resolution making an improved software approach even more urgent. Finally and especially in developing countries, free software can play an important contribution to capacity building for local institutions, which are the main actors in the design and implementation of prevention and response policies to potential food crises.

SPIRITS is an integrated, modular software platform that aims at answering the requirements outlined above. The software is extensively documented and distributed freely for non-commercial use.

## 2. SPIRITS: general aspects

SPIRITS is developed in JAVA and runs under Windows. The version currently available (July 2013) is 1.1.1. Originally it was conceived as a graphical user interface (GUI) around a software called GLIMPSE (GLobal IMage Processing SoftwarE), also developed by the Flemish Institute for Technological Research (VITO). GLIMPSE consists of a set of ANSI-C executables performing a wide range of dedicated image processing tasks. The GLIMPSE modules can only be accessed via a command line interface, but they can be scripted to set up complex processing chains. SPIRITS provides a convenient GUI, which enables to guide the GLIMPSE modules via an up-to-date interface and to run them in the background. However, over the years SPIRITS was extended with many (non-GLIMPSE) modules enabling, for example, the import of imagery in external formats, the generation of maps and the extraction of regional databases. To this goal, it makes use of open source libraries such as GDAL (<http://www.gdal.org/>), FWTools [\(http://](http://fwtools.maptools.org/) [fwtools.maptools.org/\)](http://fwtools.maptools.org/) and HSQLDB [\(http://hsqldb.org/\)](http://hsqldb.org/), which are included in the SPIRITS installer.

For each function, SPIRITS provides an adapted GUI that allows users to enter the relevant parameters, assisted by tooltips and an interactive help system. Once the parameters have been set, the tools can be executed for a single input image or in a loop for a complete time series. Extensive error controls provide feedbacks in case of erroneous inputs. Different tasks can be launched and are processed sequentially, whilst a progress bar indicates the evolution of each action. The results of former tasks can be recalled at any time. A typical example of the SPIRITS GUI is shown in [Fig. 1.](#page-2-0)

Settings can be saved and reused in order to automate processes that have to be repeated whenever new images become available. Multiple operations can be performed in a sequential way so that complex, multi-step processing chains can be launched at once as subsequent jobs only start once previous jobs have finished. Statistics can be extracted from the images for different administrative regions and thematic units (typically land cover types). These are stored in an internal database and then used to create graphs. Maps and graphs created for the analysis of a particular variable and region can be saved as templates and easily reused for application on complete time series or sets of regions.

<span id="page-2-0"></span>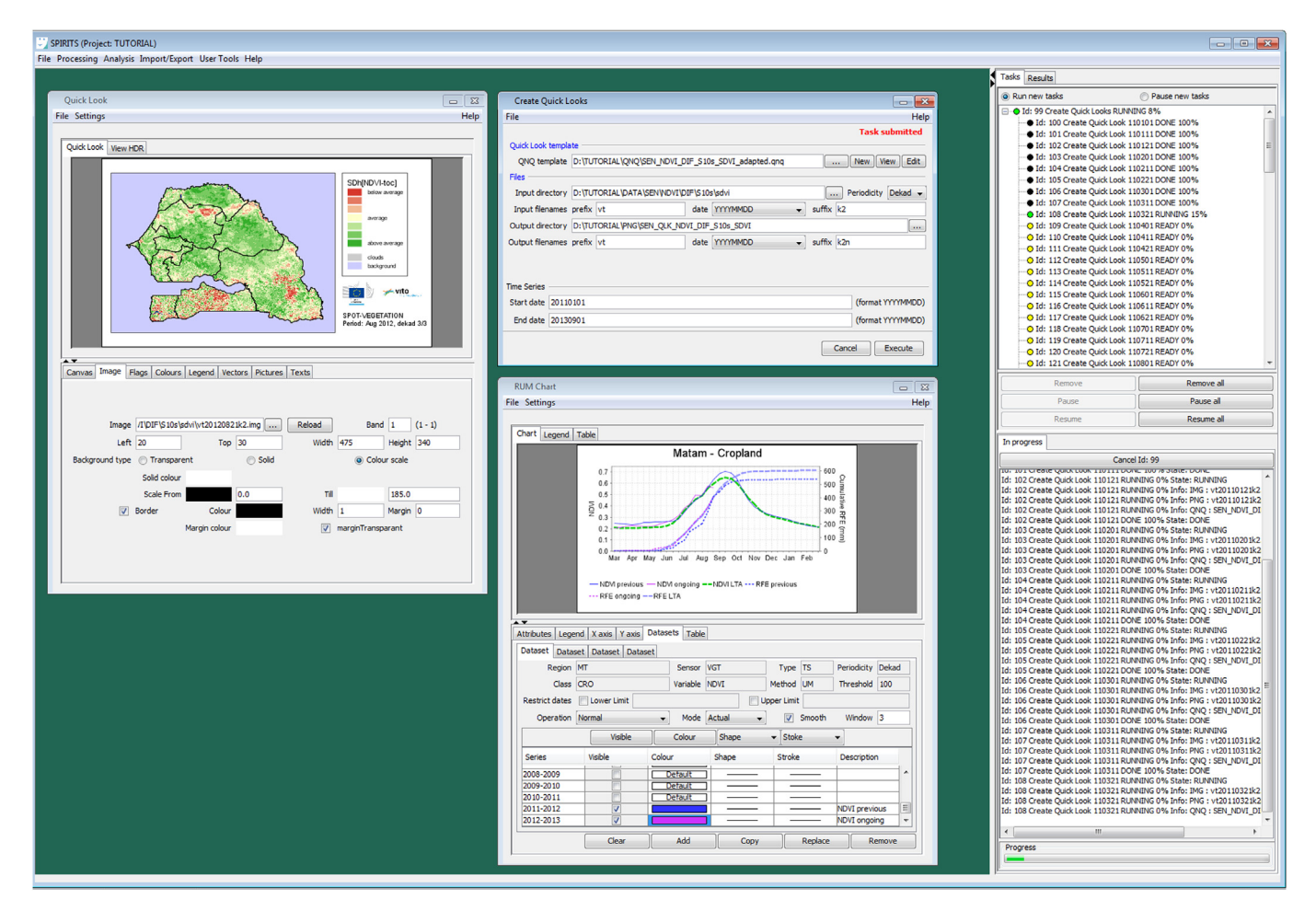

Fig. 1. SPIRITS graphical user interface.

SPIRITS works with 2D-flat binary image files. "2D-flat" means that the layers of a multi-spectral or multi-temporal set are stored as separate files. The ancillary information ("metadata") must be present in an additional ASCII-file with the same name as the image but with extension ".hdr". For the latter, the rules of the ENVI software are followed, although new keywords have been added to provide more information on the image values, their scaling to physical units, the presence of flags (i.e. codes to label special features such as sea, clouds, snow), acquisition date and periodicity (at the moment only daily, tendaily, monthly and annual images are allowed). The direct interoperability with ENVI is a clear advantage since ENVI is one of the most comprehensive image processing software applications available and it includes an advanced image visualisation environment. Moreover, ENVI-formatted files can be directly read into other software packages like for example ArcGIS and ERDAS Imagine. Other external data can be easily reformatted to the set standards with the SPIRITS import module (see Section 3.1).

SPIRITS has been developed for the monitoring of vegetation conditions with medium to low resolution satellite image time series, but many of the tools can also be applied to other types of raster data. In its prevalent use in crop monitoring, common image series contain ten-daily reflectances, vegetation indices such as NDVI or biophysical parameters such as Fraction of Absorbed Photosynthetically Active Radiation (FAPAR) and Dry Matter Productivity (DMP). Also gridded meteorological data derived from atmospheric circulation models (e.g., European Centre for MediumRange Weather Forecasts  $-$  ECMWF) or from geostationary satellites (e.g., METEOSAT) are typically processed.

## 3. SPIRITS: main functionalities

This section briefly describes the main modules available in SPIRITS per functional category. Whenever relevant, all programs can be applied either on a single image or on a time series. The SPIRITS manual (see Software Availability) provides a complete overview and more in-depth discussions of the algorithms.

## 3.1. Import from and export to external data formats

#### 3.1.1. Image importer

All formats supported by the GDAL library (e.g., Geotiff, HDF4, ILWIS and many others, for a complete list see [http://www.gdal.org/](http://www.gdal.org/formats_list.html) [formats\\_list.html](http://www.gdal.org/formats_list.html)) can be converted to the SPIRITS standard format (ENVI with enriched header file). Specific import modules are also included, i.e., for SPOT-VGT, IDRISI, multi-temporal ENVI image stacks, and gridded meteorological data in ASCII format.

#### 3.1.2. Vector to raster conversion

ESRI shapefiles are rasterised into a user-defined grid.

## 3.1.3. File renamer

Images belonging to a time series must include their reference date in the file name according to specific rules. This tool helps to rename files to the SPIRITS conventions.

## <span id="page-3-0"></span>3.1.4. Image exporter

This group of modules converts SPIRITS images to the formats of IDRISI and ESRI (.BSQ, .BIL, .BIP). A selected set of images can also be combined into a single multi-temporal layer stack file (according to ENVI standards).

## 3.2. Spatial operations

## 3.2.1. ROI-extraction

A rectangular region of interest (ROI) is extracted from an input image.

## 3.2.2. Resampling

An input image is resampled to a user-defined output grid (i.e., resolution and extension) in the same reference system.

## 3.2.3. Generation of AFIs

Starting from a high-resolution raster classification with N classes, N low resolution Area Fraction Images (AFIs) are derived with the area fractions of every class in each coarse resolution pixel. The AFIs can be used for the computation of the Regional Unmixed Means (see Section 3.6).

## 3.2.4. Low-pass filters

An input image is spatially smoothed using a moving window with variable size and one of the available filters (e.g., mean, median, mode).

## 3.3. Thematic operations

## 3.3.1. Rescale

The original image values are rescaled or modified according to a user-defined scheme. Examples of possible actions: modification of data type (byte, short/long integer, float), stretching, histogram equalisation, reclassification.

#### 3.3.2. Index

This module allows computing a wide range of vegetation indices, by combining two or three input images via a selected operator.

## 3.3.3. Masking

Selected image pixels are masked according to the values in another image (e.g., a crop mask or a country mask).

## 3.3.4. Flagging

The information of a status mask image (e.g., water, cloud, snow) is transferred as flags into another image (e.g., NDVI).

### 3.3.5. DMP/NPP

Images with Dry Matter Productivity (kgDM/ha/day) or Net Primary Productivity (gC/m<sup>2</sup>/day) are derived by applying a Monteith algorithm [\(Veroustraete et al., 2002](#page-8-0)) on FAPAR images from remote sensing and meteorological information.

## 3.3.6. Clustering

Unsupervised classification using an enhanced iso-clustering algorithm (see e.g., [Memarsadeghi et al., 2007](#page-7-0)).

# 3.4. Time series operations  $-$  part 1 (within a single year)

## 3.4.1. Smoothing:

The noisy observations (e.g., clouds, snow) in a time series of any vegetation index (e.g., NDVI, FAPAR) are detected and replaced by means of a modified version of the algorithm of [Swets et al. \(1999\).](#page-7-0)

#### 3.4.2. Compositing:

Several input images in a given period (e.g., dekad) are composited using one of the available criteria to select the best available set of observations per pixel (i.e. maximum, minimum, mean), optionally with conditions on other variables (e.g., scan angle, status map). This module generates for example ten-daily or monthly composites from daily data. This module can simultaneously mosaicks images from different adjacent scenes to a fixed output frame.

## 3.4.3. Averaging

A temporal average or summation is calculated between two given dates.

#### 3.4.4. Phenology

By analysing a 10-daily series of any vegetation index, the dates of the start (SOS) and end (EOS) of the single or double growing seasons are defined, using a modified version of the pixel wise adaptive thresholding technique proposed by [White et al. \(1997\).](#page-8-0) Different percentage thresholds of the min-max NDVI range can be set by the user. It works both for individual years and LTA.

#### 3.4.5. Phenological averaging

A temporal average or summation is calculated between two (pixel-specific) different dates, the first being the SOS, the second being either EOS or the current date if the season has not yet finished.

## 3.5. Time series operations  $-$  part 2 (over the years)

### 3.5.1. Long-term statistics

A multi-annual time series is analysed and for each pixel and period (e.g., the 36 dekads or 12 months in the year) the long-term statistics (e.g., mean, minimum, maximum, median, standard deviation) are derived and written to new images.

#### 3.5.2. Anomalies

Actual images are compared with the corresponding long-term statistics (or with the previous year) and new anomaly images are derived using operators such as the absolute, relative or standardized difference. Also the Vegetation Condition Index [\(Kogan,](#page-7-0) [1995\)](#page-7-0) and Vegetation Productivity Index ([Sannier and Taylor,](#page-7-0) [1998\)](#page-7-0) can be computed. The complete list of available operators can be found in the software manual.

# 3.5.3. Similarity analysis

This module compares a time series of the current year with its equivalents of other years in order to detect (per pixel) the most similar year. Also the current year can be compared with the longterm average to define (per pixel) the overall shift (advance or delay) of the current season with regard to the average.

#### 3.5.4. Similarity-based yield assessment

This tool assesses crop yields based on the assumption that the yield of the current year will most closely resemble the yield of the most similar year (method of analogues). The module combines the results of the similarity analysis with external information that should be provided by the analyst (database with the official yields of the concerned crop per year and per region).

## 3.6. Analysis tools

## 3.6.1. Map composer

Via a dedicated GUI the user can specify and parameterise all map elements (i.e. image type, title, legend, colours, vectors in overlay, logos). The specifications can be stored in a map template, to be used repetitively for time series of images.

## 3.6.2. Databases with regional statistics

By overlaying an image set with the corresponding regions map (e.g., administrative units, ecological zones) and land use map (hard classification or a set of AFIs, see Section [3.2](#page-3-0)), ASCII-formatted files with regional unmixed means (RUM) are extracted, i.e. the mean values of the concerned image variable, per region and land cover type. The RUM-values are then ingested into an SPIRITS relational database (HSQLDB) previously defined by the user. The final RUM database contains the time series of different variables per region and land cover type.

#### 3.6.3. Graph composer

This tool allows for the display of the contents of the RUM database in the form of cartesian graph where X-axis is time and Yaxis can be any variable (e.g., NDVI, DMP, rainfall). Dedicated graphs can be composed and once settings are stored, they can be applied on sets of regions and land unit types. Moreover, the graph composer can display some additional time series (e.g., long-term averages and anomalies) computed on fly from the RUM-values in the database.

# 3.6.4. User tools

Via a dedicated GUI, one or more external programs (e.g., files with extension .exe, .bat, .pty) can be declared together with their required arguments. Dedicated processing chains can be established by concatenating different programs and/or internal commands. All definitions are stored as a User Tool, which later can be run as if it were integral part of the SPIRITS software.

# 4. Examples of SPIRITS applications

This section presents three examples of typical processing chains and graphical outputs generated by the SPIRITS software. They provide information that is commonly presented when monitoring crops or drought over large areas. Currently, these SPIRITS outputs are directly used in the agro-meteorological and early warning bulletins produced on a regular basis by a wide range of agencies.

The first example concerns the production of a time series of NDVI anomaly maps (absolute deviation from the long term average, in this case calculated for 1999–2010) derived from tendaily images of SPOT-VGT over the Horn of Africa in 2011. Fig. 2 outlines the steps involved in the workflow, while map outputs are shown in [Fig. 3](#page-5-0). Note that anomalies are reported here on a qualitative scale based on user-defined thresholds. The absolute anomaly values could also be plotted, and map classes and colours could be changed depending on user preferences.

In the second example, the FAPAR derived from SPOT-VGT is cumulated over the cropping season of the year 2009 in Niger and northern Nigeria as illustrated in the synthesis map in [Fig. 5.](#page-6-0) It shows the mean anomaly of FAPAR cumulated per pixel from the start of the season to the first of September compared to the historical mean. The progress of the cropping season for each pixel is also illustrated. These outputs are generated via the steps outlined in [Fig. 4.](#page-5-0)

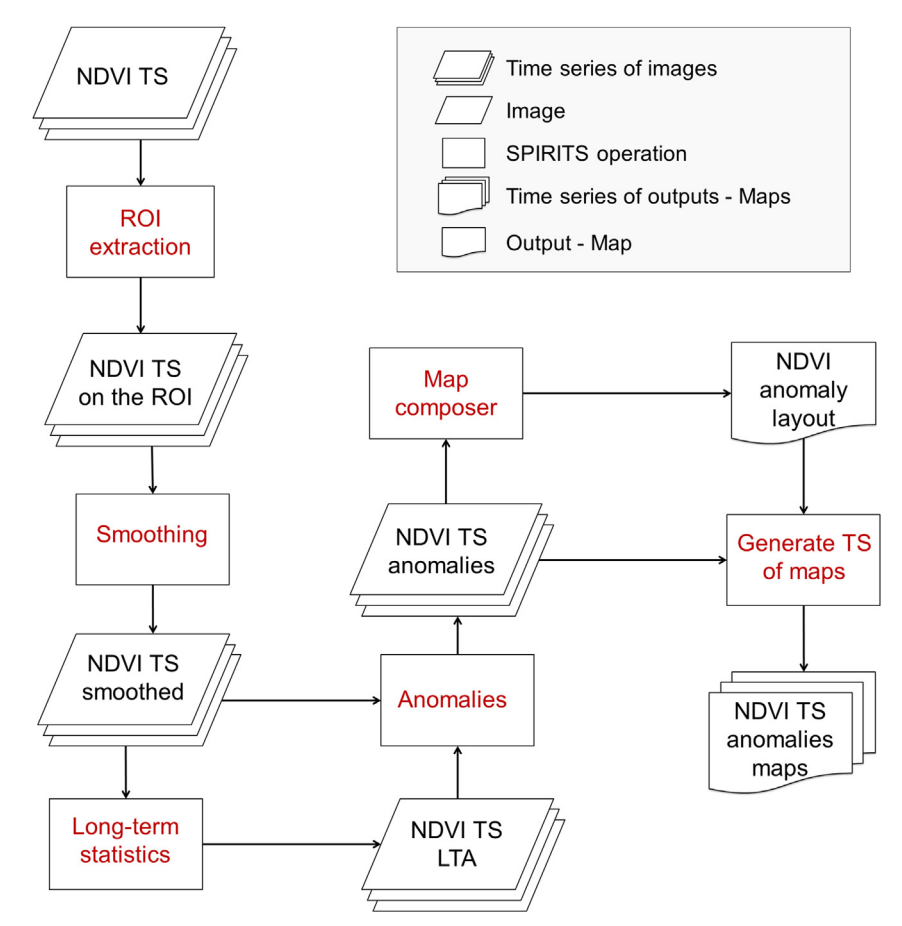

Fig. 2. Workflow to produce maps of NDVI anomalies. The images of the time series are imported, the study area is clipped out and temporal smoothing is applied to clean the unreliable values. Next, the Long Term Averages (LTA) are computed for all dekads in the year, and the anomalies are derived as the absolute difference between the actual values and the LTA. Once the map layout is defined (including title and legend), the whole temporal set of maps is automatically produced.

<span id="page-5-0"></span>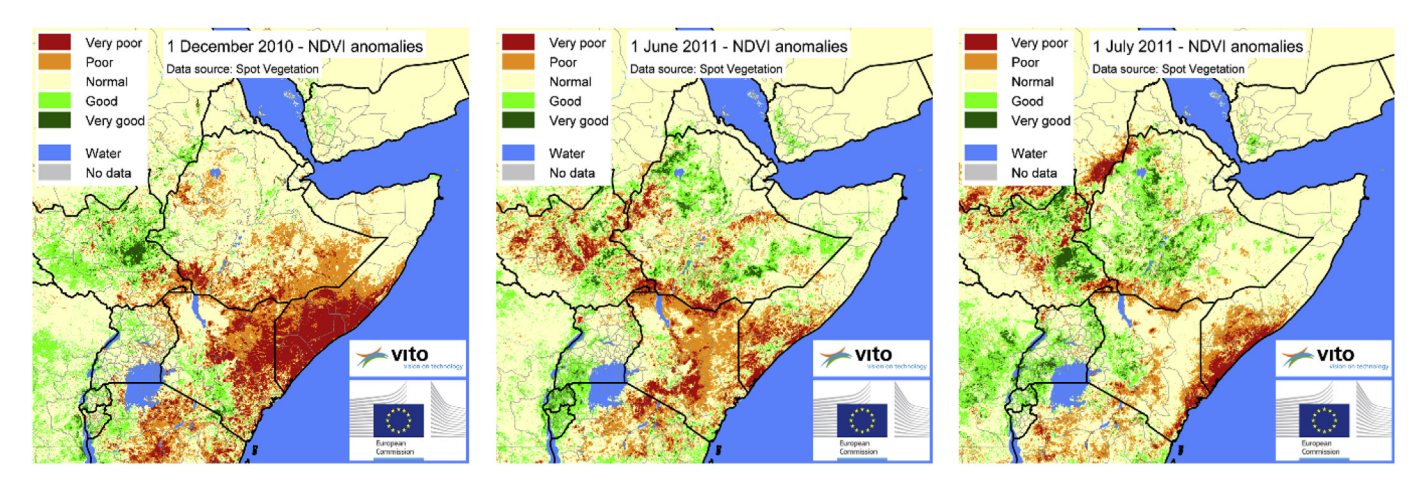

Fig. 3. The sequence of NDVI anomaly images shows the evolution of the 2010/2011 drought in the Horn of Africa. Following the failure of the short rainy season in late 2010 large areas in southern Somalia and north-eastern Kenya experienced a severe drought as shown by the extended red areas in the December 2010 image (left). In 2011 the first rainy season was also bad, leading again to significant negative NDVI anomalies in the same regions in June 2011 (centre). In July 2011 with the beginning of the dry season the effects of the drought are still visible in southern Somalia, while other areas (e.g., Kenya) are gradually recovering (right).

The third example concerns the extraction of the average values of NDVI (SPOT-VGT) and 10-daily rainfall estimates (TAMSAT), per administrative unit and land cover type in 2013 in Kenya. In this case, a crop mask is used as land cover type [\(Vancutsem et al.,](#page-7-0) [2013\)](#page-7-0). The processing workflow is illustrated in [Fig. 6](#page-6-0), while [Fig. 7](#page-7-0) shows the graphical outputs.

# 5. Conclusions and further developments

SPIRITS is a freely distributed software developed in close collaboration with agro-meteorological and crop monitoring experts to provide decision making processes with science-based information. The user support includes a manual, a tutorial with a "Quick Start" section and test data sets, a website with a forum, a mailing list, a wiki and a data download section, and frequent trainings. SPIRITS integrates a large set of tools to process and analyse image time series and to produce maps and graphs for vegetation status analysis, as typically needed in the production of agro-meteorological bulletins. Although it can be used in a number of different environment-related domains, SPIRITS was primarily developed to analyse low resolution, high frequency satellite images for crop production monitoring. Its use is already consolidated in many institutions such as the Joint Research Centre  $($ JRC $)$  – Monitoring Agricultural Resources (MARS) unit, FAO, VITO, and several

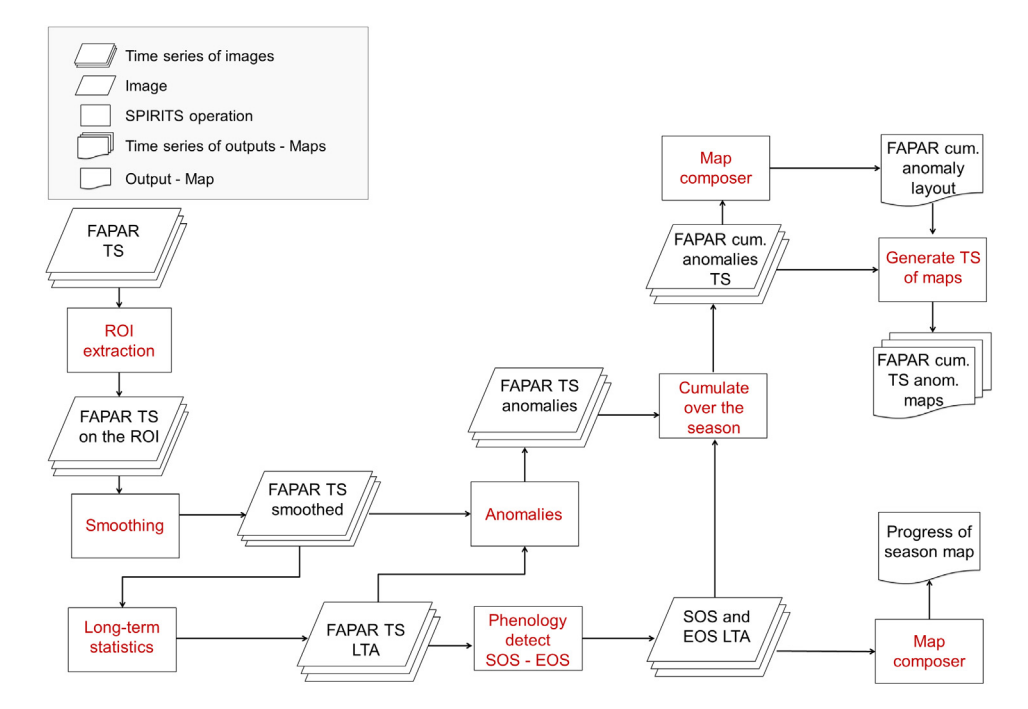

Fig. 4. Workflow to produce the maps of cumulated FAPAR anomalies during the cropping season. The FAPAR images are imported, subset and temporally smoothed. The resulting time series is used to calculate the LTA and then the SOS and EOS (per pixel) of the single or double cropping seasons. Anomalies are derived as the absolute difference between the actual values and the LTA. The sum of the ten-daily FAPAR anomaly images between SOS and a user defined date is then computed, generating average FAPAR anomalies up to the defined date. Once a map layout for the anomalies is defined, the whole series of maps is automatically generated. The map composer is also used to create a map with the progress of the season from the SOS to the user defined date.

<span id="page-6-0"></span>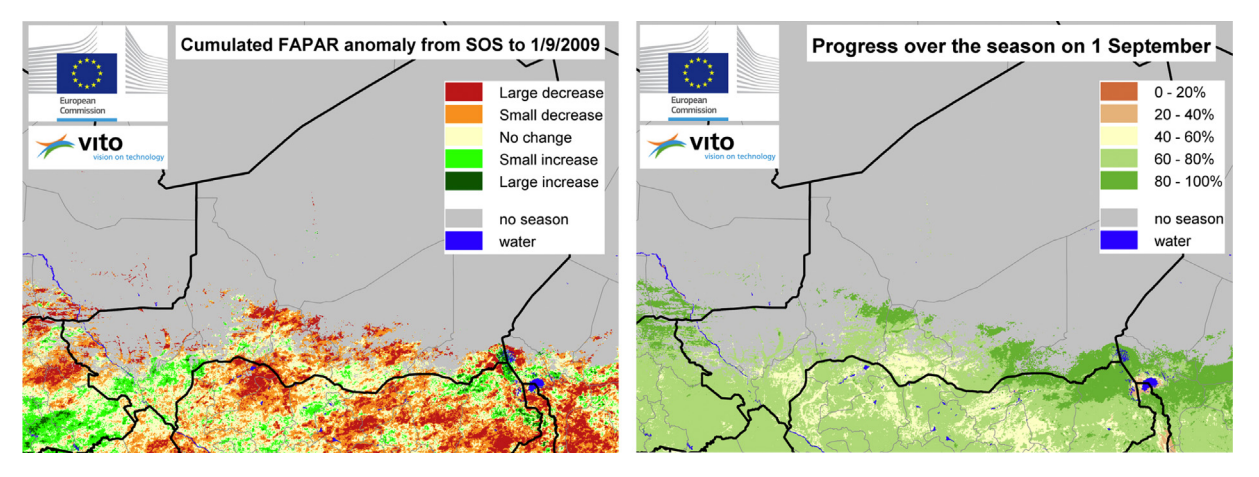

Fig. 5. Progress of the season and FAPAR cumulated anomaly. The left map shows the cumulated FAPAR anomaly from the start of the growing season to the first dekad of September 2009. Important areas in Niger, northern Nigeria and Chad were affected by large negative anomalies (orange and red zones). 2009 was a drought year in the Sahel region and crop yields were critically low. In most areas, the season had progressed more than 60% by the first dekad of September (right map), meaning that crop recovery before the end of the cycle was rather unlikely.

African Agencies related to early warning, where it has demonstrated its effectiveness to deal with image time series. The added value of SPIRITS is that it simplifies and significantly speeds up complex processes in a unique environment, giving users without programming skills the opportunity to perform and automate advanced analyses, to quickly process and plot large volumes of image derived statistics managed in the built-in database, to explore different approaches and to tune analyses on their needs.

SPIRITS development will continue with support from the JRC and VITO. A number of technical improvements has already been identified. This includes compatibility with new image formats such as HDF5 as well as enlarged functionalities of database operations in the graph viewer such as the computation of standardized differences. Other improvements foresee the implementation of basic image reprojection functionalities as well as a larger choice of time series smoothing algorithms.

We believe that the current version of SPIRITS provides a good combination of functionalities and performance in a simple environment. The overall architecture, which combines C-modules, a Java GUI and several existing open source libraries, provides a simple and flexible answer to the needs of raster time series processing. On the longer term adaptations could be considered to increase the multi-platform compatibility and to release the whole package as open source.

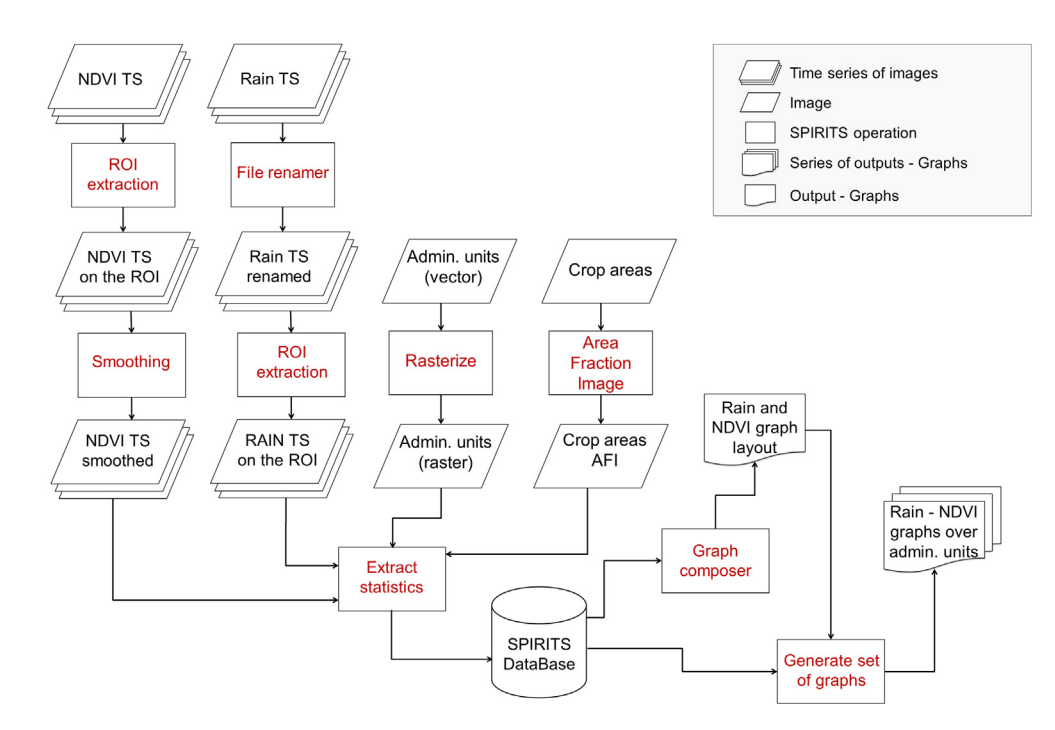

Fig. 6. Workflow to produce graphs with temporal profiles of NDVI and rainfall. The images are renamed (rainfall), imported, subset and smoothed (NDVI). The vector layer with administrative boundaries is rasterised over the frames of TAMSAT (4 km) and SPOT-VGT (1 Km). The crop map is resampled in the same way and converted into an Area Fraction Image (AFI). The temporal profiles of the two variables and their long-term average are extracted from the SPIRITS database. The user then defines a graph layout (including profiles to plot, title, legend and axis ranges). Based on this layout, the graphs for all the administrative units and land cover classes are automatically generated.

<span id="page-7-0"></span>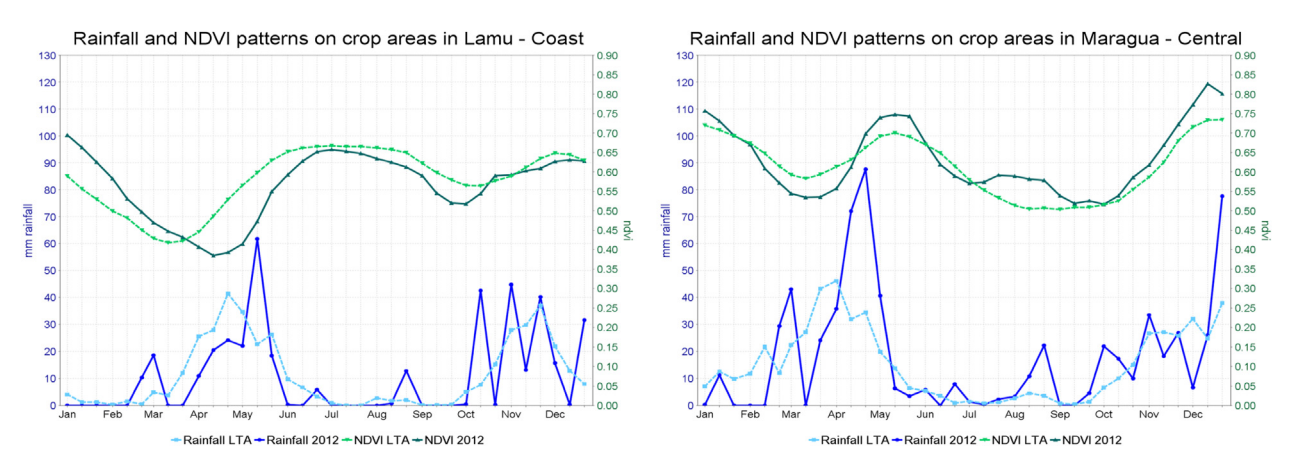

Fig. 7. Temporal profiles of NDVI (SPOT-VGT) and rainfall (TAMSAT) for cropland in two districts in Kenya in the year 2012, compared to the LTA. The example shows the links between precipitation and crop development and the typical delay of vegetation growth following rainfall. In the first case (Lamu district) the rainfall delay results in a below average crop development despite its abundance in the second half of May. In the second case (Maragua district), the rainfall at the end of April compensates the dry period in the second half of March leading to an above average crop performance during the peak of the season in April-May.

#### Acknowledgements

SPIRITS was developed by VITO for the Joint Research Centre of the European Commission. The development was funded by the European Commission (JRC-MARS unit) with contributions from VITO and FAO. The authors would like to thank Paul Racioncer and Oscar Rojas (FAO), Josh Hooker and Michele Meroni (JRC-MARS unit), Giancarlo Pini (World Food Programme, WFP) and all the other colleagues and SPIRITS users who contributed with ideas and suggestions to improve the software and this manuscript. We also thank Anton Vrieling and two anonymous reviewers: the final version of this paper largely benefited from their comments and recommendations.

## References

- [Atzberger, C., 2013. Advances in remote sensing of agriculture: context description,](http://refhub.elsevier.com/S1364-8152(13)00264-8/sref1) [existing operational monitoring systems and major information needs. Remote](http://refhub.elsevier.com/S1364-8152(13)00264-8/sref1) Sens.  $5(2)$ , 949–[981.](http://refhub.elsevier.com/S1364-8152(13)00264-8/sref1)
- [Babu, A.J., Thirumalaivasan, D., Venugopal, K., 2006. STAO: a component archi](http://refhub.elsevier.com/S1364-8152(13)00264-8/sref2)[tecture for raster and time series modeling. Environ. Model. Softw. 21 \(5\),](http://refhub.elsevier.com/S1364-8152(13)00264-8/sref2) [653](http://refhub.elsevier.com/S1364-8152(13)00264-8/sref2)-664
- [Baret, F., Guyot, G., Major, D.J., 1989. Crop biomass evaluation using radiometric](http://refhub.elsevier.com/S1364-8152(13)00264-8/sref3) measurements. Photogrammetria  $43, 241-256$ .
- [Baruth, B., Royer, A., Klisch, A., Genovese, G., 2008. The use of remote sensing within](http://refhub.elsevier.com/S1364-8152(13)00264-8/sref4) [the MARS Crop Yield Monitoring System of the European Commission,](http://refhub.elsevier.com/S1364-8152(13)00264-8/sref4) [pp. 935](http://refhub.elsevier.com/S1364-8152(13)00264-8/sref4)-[941. ISPRS, Commission VIII, Stresa.](http://refhub.elsevier.com/S1364-8152(13)00264-8/sref4)
- [Becker-Reshef, I., Justice, C., Sullivan, M., Vermote, E., Tucker, C., Anyamba, A.,](http://refhub.elsevier.com/S1364-8152(13)00264-8/sref5) [Small, J., Pak, E., Masuoka, E., Schmaltz, J., Hansen, M., Pittman, K., Birkett, C.,](http://refhub.elsevier.com/S1364-8152(13)00264-8/sref5) [Williams, D., Reynolds, C., Doorn, B., 2010. Monitoring global croplands with](http://refhub.elsevier.com/S1364-8152(13)00264-8/sref5) [coarse resolution earth observations: the Global Agriculture Monitoring](http://refhub.elsevier.com/S1364-8152(13)00264-8/sref5)  $(GLAM)$  Project. Remote Sens. 2 (6), 1589–[1609.](http://refhub.elsevier.com/S1364-8152(13)00264-8/sref5)
- Blower, J.D., Gemmell, A.L., Griffi[ths, G.H., Haines, K., Santokhee, A., Yang, X.,](http://refhub.elsevier.com/S1364-8152(13)00264-8/sref6) [2013. A Web Map Service implementation for the visualization of multi](http://refhub.elsevier.com/S1364-8152(13)00264-8/sref6)[dimensional gridded environmental data. Environ. Model. Softw. 47 \(9\),](http://refhub.elsevier.com/S1364-8152(13)00264-8/sref6)  $218 - 224$  $218 - 224$
- [Clerici, M., Combal, B., Pekel, J.F., Dubois, G., van](http://refhub.elsevier.com/S1364-8152(13)00264-8/sref7)'t Klooster, J., Skøien, J.O., [Bartholomé, E., 2013. The eStation, an Earth Observation processing service in](http://refhub.elsevier.com/S1364-8152(13)00264-8/sref7) [support to ecological monitoring. Ecol. Inform. 18, 162](http://refhub.elsevier.com/S1364-8152(13)00264-8/sref7)-[170](http://refhub.elsevier.com/S1364-8152(13)00264-8/sref7).
- [Cracknell, A.P., 1997. The Advanced Very High Resolution Radiometer \(AVHRR\).](http://refhub.elsevier.com/S1364-8152(13)00264-8/sref8) [Taylor & Francis, London, Bristol \(PA\)](http://refhub.elsevier.com/S1364-8152(13)00264-8/sref8).
- [Delécolle, R., Maas, S.J., Guérif, M., Baret, F., 1992. Remote sensing and crop pro](http://refhub.elsevier.com/S1364-8152(13)00264-8/sref9)[duction models: present trends. ISPRS J. Photogramm. 47, 145](http://refhub.elsevier.com/S1364-8152(13)00264-8/sref9)-[161.](http://refhub.elsevier.com/S1364-8152(13)00264-8/sref9)
- [Díaz, L., Bröring, A., McInerney, D., Libertá, G., Foerster, T., 2013. Publishing sensor](http://refhub.elsevier.com/S1364-8152(13)00264-8/sref10) [observations into Geospatial Information Infrastructures: a use case in](http://refhub.elsevier.com/S1364-8152(13)00264-8/sref10) fire [danger assessment. Environ. Model. Softw. 48 \(10\), 65](http://refhub.elsevier.com/S1364-8152(13)00264-8/sref10)-[80.](http://refhub.elsevier.com/S1364-8152(13)00264-8/sref10)
- [Dubois, G., Schulz, M., Skøien, J., Bastin, L., Peedell, S., 2013. eHabitat, a multi](http://refhub.elsevier.com/S1364-8152(13)00264-8/sref11)[purpose Web Processing Service for ecological modeling. Environ. Model.](http://refhub.elsevier.com/S1364-8152(13)00264-8/sref11) [Softw. 41 \(3\), 123](http://refhub.elsevier.com/S1364-8152(13)00264-8/sref11)-[133](http://refhub.elsevier.com/S1364-8152(13)00264-8/sref11).
- [Eerens, H., Baruth, B., Bydekerke, L., Deronde, B., Dries, J., Goor, E., Heyns, W.,](http://refhub.elsevier.com/S1364-8152(13)00264-8/sref12) [Jacobs, T., Ooms, B., Piccard, I., Royer, A., Swinnen, E., Timmermans, A., Van](http://refhub.elsevier.com/S1364-8152(13)00264-8/sref12) [Roey, T., Vereecken, J., Verheijen, Y., 2009. Ten-daily global composites of](http://refhub.elsevier.com/S1364-8152(13)00264-8/sref12)

[Metop-AVHRR. In: Proc. of the 6th International Symposium on Digital Earth,](http://refhub.elsevier.com/S1364-8152(13)00264-8/sref12) [Beijing, 9](http://refhub.elsevier.com/S1364-8152(13)00264-8/sref12)-[12 September 2009](http://refhub.elsevier.com/S1364-8152(13)00264-8/sref12).

- FAO, 2009. The State of Food Insecurity in the World: Economic Crises Impacts and Lessons Learned. Avalilable at: [http://www.fao.org/publications/so](http://www.fao.org/publications/sofi/en/)fi/en/.
- Fensholt, R., Anyamba, A., Huber, S., Proud, S.R., Tucker, C.J., Small, J., Pak, E. [Rasmussen, M.O., Sandholt, I., Shisanya, C., 2011. Analysing the advan](http://refhub.elsevier.com/S1364-8152(13)00264-8/sref14)[tages of high temporal resolution geostationary MSG SEVIRI data](http://refhub.elsevier.com/S1364-8152(13)00264-8/sref14) [compared to Polar Operational Environmental Satellite data for land](http://refhub.elsevier.com/S1364-8152(13)00264-8/sref14) [surface monitoring in Africa. Int. J. Appl. Earth Obs. Geoinformation 13](http://refhub.elsevier.com/S1364-8152(13)00264-8/sref14)  $(5)$ ,  $721 - 729$ .
- Gommes, R., Rembold, F., Olivier, L., 2011. 3rd CRAM Workshop Crop and Rangeland Monitoring – Summary Report. Joint Research Centre of the European Commission. Available at: [http://mars.jrc.ec.europa.eu/mars/.](http://mars.jrc.ec.europa.eu/mars/)
- [Jönsson, P., Eklundh, L., 2004. TIMESAT](http://refhub.elsevier.com/S1364-8152(13)00264-8/sref16)  $-$  [a program for analysing time-series of](http://refhub.elsevier.com/S1364-8152(13)00264-8/sref16) [satellite sensor data. Comput. Geosci. 30, 833](http://refhub.elsevier.com/S1364-8152(13)00264-8/sref16)-[845](http://refhub.elsevier.com/S1364-8152(13)00264-8/sref16).
- [Justice, C.O., Vermote, E., Townshend, J.R.G., Defries, R., Roy, D.P., Hall, D.K.,](http://refhub.elsevier.com/S1364-8152(13)00264-8/sref17) [Salomonson, V.V., Privette, J.L., Riggs, G., Strahler, A., Lucht, W., Myneni, R.B.,](http://refhub.elsevier.com/S1364-8152(13)00264-8/sref17) [Knyazikhin, Y., Running, S.W., Nemani, R.R., Wan, Z.M., Huete, A.R., van](http://refhub.elsevier.com/S1364-8152(13)00264-8/sref17) [Leeuwen, W., Wolfe, R.E., Giglio, L., Muller, J.P., Lewis, P., Barnsley, M.J., 1998.](http://refhub.elsevier.com/S1364-8152(13)00264-8/sref17) [The Moderate Resolution Imaging Spectroradiometer \(MODIS\): land remote](http://refhub.elsevier.com/S1364-8152(13)00264-8/sref17) [sensing for global change research. IEEE Trans. Geosci. Remote Sens. 36 \(4\),](http://refhub.elsevier.com/S1364-8152(13)00264-8/sref17) [1228](http://refhub.elsevier.com/S1364-8152(13)00264-8/sref17)-[1249.](http://refhub.elsevier.com/S1364-8152(13)00264-8/sref17)
- [Kogan, F., 1995. Application of vegetation index and brightness temperature for](http://refhub.elsevier.com/S1364-8152(13)00264-8/sref18) drought detection. Adv. Space Res.  $15, 91-100$  $15, 91-100$ .
- [Maisongrande, P., Duchemin, B., Dedieu, G., 2004. VEGETATION/SPOT: an opera](http://refhub.elsevier.com/S1364-8152(13)00264-8/sref19)[tional mission for the Earth monitoring; presentation of new standard products.](http://refhub.elsevier.com/S1364-8152(13)00264-8/sref19) Int. I. Remote Sens.  $25.9-14$  $25.9-14$ .
- [Memarsadeghi, N., Mount, D.M., Netanyahu, N.S., Le Moigne, J., 2007. A fast](http://refhub.elsevier.com/S1364-8152(13)00264-8/sref20) [implementation of the ISODATA clustering algorithm. Int. J. Comput. Geom.](http://refhub.elsevier.com/S1364-8152(13)00264-8/sref20) [Appl. 17, 71](http://refhub.elsevier.com/S1364-8152(13)00264-8/sref20)-[103.](http://refhub.elsevier.com/S1364-8152(13)00264-8/sref20)
- [Neteler, M., Bowman, M.H., Landa, M., Metz, M., 2012. GRASS GIS: a multi-purpose](http://refhub.elsevier.com/S1364-8152(13)00264-8/sref21) [Open Source GIS. Environ. Model. Softw. 31, 124](http://refhub.elsevier.com/S1364-8152(13)00264-8/sref21)-[130.](http://refhub.elsevier.com/S1364-8152(13)00264-8/sref21)
- [Petitjean, F., Inglada, J., Gançarski, P., 2012. Satellite image time series analysis under](http://refhub.elsevier.com/S1364-8152(13)00264-8/sref22) [time warping. IEEE Trans. Geosci. Remote Sens. 50 \(8\), 3081](http://refhub.elsevier.com/S1364-8152(13)00264-8/sref22)-[3095](http://refhub.elsevier.com/S1364-8152(13)00264-8/sref22).
- [Rasinmäki, J., 2003. Modelling spatio-temporal environmental data. Environ.](http://refhub.elsevier.com/S1364-8152(13)00264-8/sref23) [Model. Softw. 18 \(10\), 877](http://refhub.elsevier.com/S1364-8152(13)00264-8/sref23)-[886.](http://refhub.elsevier.com/S1364-8152(13)00264-8/sref23)
- [Rembold, F., Atzberger, C., Savin, I., Rojas, O., 2013. Using low resolution satellite](http://refhub.elsevier.com/S1364-8152(13)00264-8/sref24) [imagery for yield prediction and yield anomaly detection. Remote Sens. 5 \(4\),](http://refhub.elsevier.com/S1364-8152(13)00264-8/sref24) [1704](http://refhub.elsevier.com/S1364-8152(13)00264-8/sref24)-[1733.](http://refhub.elsevier.com/S1364-8152(13)00264-8/sref24)
- [Rouse, J.W., Haas, R.H., Schell, J.A., Deering, D.W., Harlan, J.C., 1974. Monitoring the](http://refhub.elsevier.com/S1364-8152(13)00264-8/sref25) [Vernal Advancements and Retro Gradation of Natural Vegetation. Greenbelt,](http://refhub.elsevier.com/S1364-8152(13)00264-8/sref25) [MD, USA, p. 371.](http://refhub.elsevier.com/S1364-8152(13)00264-8/sref25)
- [Sannier, C.A.D., Taylor, J.C., du Plessis, W., Campbell, K., 1998. Real-time vegetation](http://refhub.elsevier.com/S1364-8152(13)00264-8/sref26) [monitoring with NOAA-AVHRR in Southern Africa for wildlife management and](http://refhub.elsevier.com/S1364-8152(13)00264-8/sref26) [food security assessment. Int. J. Remote Sens. 19, 621](http://refhub.elsevier.com/S1364-8152(13)00264-8/sref26)-[639](http://refhub.elsevier.com/S1364-8152(13)00264-8/sref26).
- [Swets, D.L., Reed, B.C., Rowland, J.D., Marko, S.E., 1999. A weighted least-squares](http://refhub.elsevier.com/S1364-8152(13)00264-8/sref27) [approach to temporal NDVI smoothing. In: Proceedings of the 1999 ASPRS](http://refhub.elsevier.com/S1364-8152(13)00264-8/sref27) [Annual Conference. Oregon, Portland, pp. 526](http://refhub.elsevier.com/S1364-8152(13)00264-8/sref27)-[536.](http://refhub.elsevier.com/S1364-8152(13)00264-8/sref27)
- [Tucker, C.J., Holben, B.N., Elgin, J.H., McMurtrey, J.E., 1980. Relationship of](http://refhub.elsevier.com/S1364-8152(13)00264-8/sref28) [spectral data to grain yield variation. Photogramm. Eng. Remote Sens. 46,](http://refhub.elsevier.com/S1364-8152(13)00264-8/sref28) [657](http://refhub.elsevier.com/S1364-8152(13)00264-8/sref28)-[666](http://refhub.elsevier.com/S1364-8152(13)00264-8/sref28)
- [Udelhoven, T., 2011. TimeStats: a software tool for the retrieval of temporal patterns](http://refhub.elsevier.com/S1364-8152(13)00264-8/sref29) [from global satellite archives. IEEE J. Sel. Top. Appl. Earth Obs. Remote Sens. \(J-](http://refhub.elsevier.com/S1364-8152(13)00264-8/sref29)[STARS\) 4 \(2\), 310](http://refhub.elsevier.com/S1364-8152(13)00264-8/sref29)-[317.](http://refhub.elsevier.com/S1364-8152(13)00264-8/sref29)
- [Vancutsem, C., Marinho, E., Kayitakire, F., See, L., Fritz, S., 2013. Harmonizing and](http://refhub.elsevier.com/S1364-8152(13)00264-8/sref30) [combining existing land cover/land use datasets for cropland area monitoring](http://refhub.elsevier.com/S1364-8152(13)00264-8/sref30) at the African continental scale. Remote Sens.  $5(1)$ ,  $19-41$ .

<span id="page-8-0"></span>[Veroustraete, F., Sabbe,H., Eerens, H., 2002. Estimation ofcarbonmass](http://refhub.elsevier.com/S1364-8152(13)00264-8/sref31)fluxes over Europe using the C-fix model and Eurofl[ux data. Remote Sens. Environ. 83 \(3\), 377](http://refhub.elsevier.com/S1364-8152(13)00264-8/sref31)-[400.](http://refhub.elsevier.com/S1364-8152(13)00264-8/sref31) [White, M.A., Thornton, P.E., Running, S.W., 1997. A continental phenology model for](http://refhub.elsevier.com/S1364-8152(13)00264-8/sref32) [monitoring vegetation responses to inter-annual climatic variability. Glob.](http://refhub.elsevier.com/S1364-8152(13)00264-8/sref32)<br>[Biogeochem. Cycles 11 \(2\), 217](http://refhub.elsevier.com/S1364-8152(13)00264-8/sref32)–[234.](http://refhub.elsevier.com/S1364-8152(13)00264-8/sref32)

[Zhao, G., Bryan, B.A., King, D., Luo, Z., Wang, E., Bende-Michl, U., Song, X., Yu, Q.,](http://refhub.elsevier.com/S1364-8152(13)00264-8/sref33) [2013. Large-scale, high-resolution agricultural systems modeling using a hybrid](http://refhub.elsevier.com/S1364-8152(13)00264-8/sref33) approach combining grid computing and parallel processi